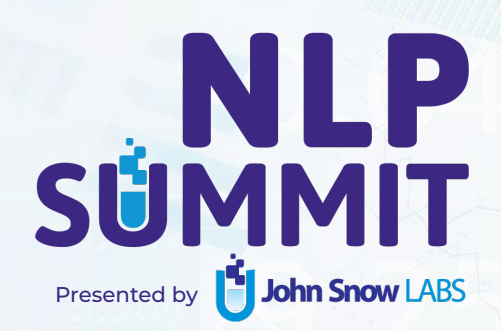

# **Ray for NLP**

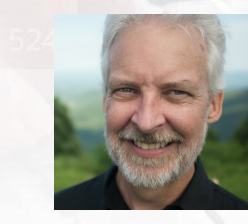

## **Dean Wampler**

Principal Software Engineer Domino Data Lab (formerly Anyscale)

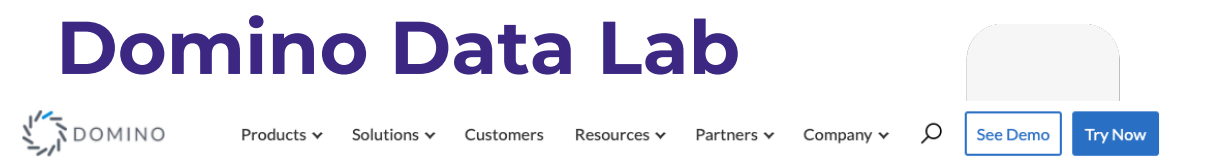

### System-of-Record for Enterprise Data Science Teams

### **Accelerate Research**

Get self-serve access to the latest tools and scalable compute. Reuse past work and iterate more efficiently. **Learn More** »

#### Centralize Infrastructure

Manage the availability of powerful data science resources in a secure and governed system-of-record. **Learn More** »

### **Deploy and Monitor Models**

Expedite model consumption with apps, APIs, and more - and ensure their accuracy for key decisions. **Learn More** »

### **Unify Data Science Teams**

Make data science teams more productive and collaborative, and manage their work more efficiently. **Learn More** »

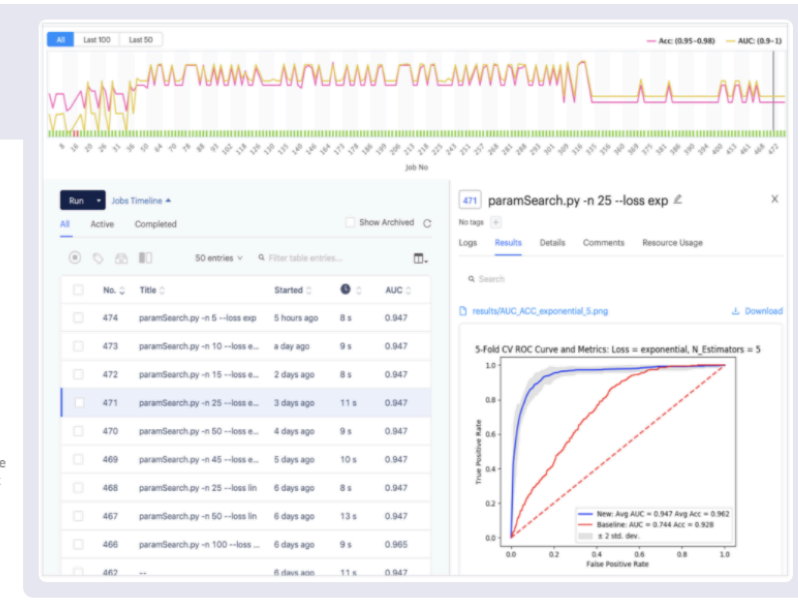

## dominodatalab.com

**NLP** 

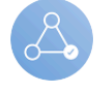

ᢛ

el<br>El

# **Why Ray**

- Model sizes and compute requirements are growing rapidly.
- Python is the dominant data science programming language.
- [ray.io](http://ray.io)

**NLP** 

SÜ

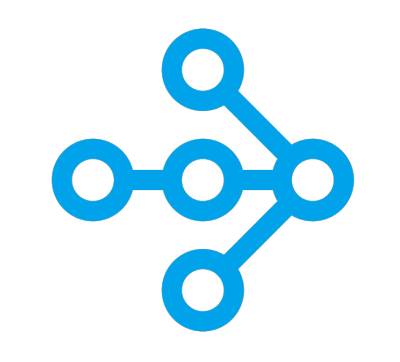

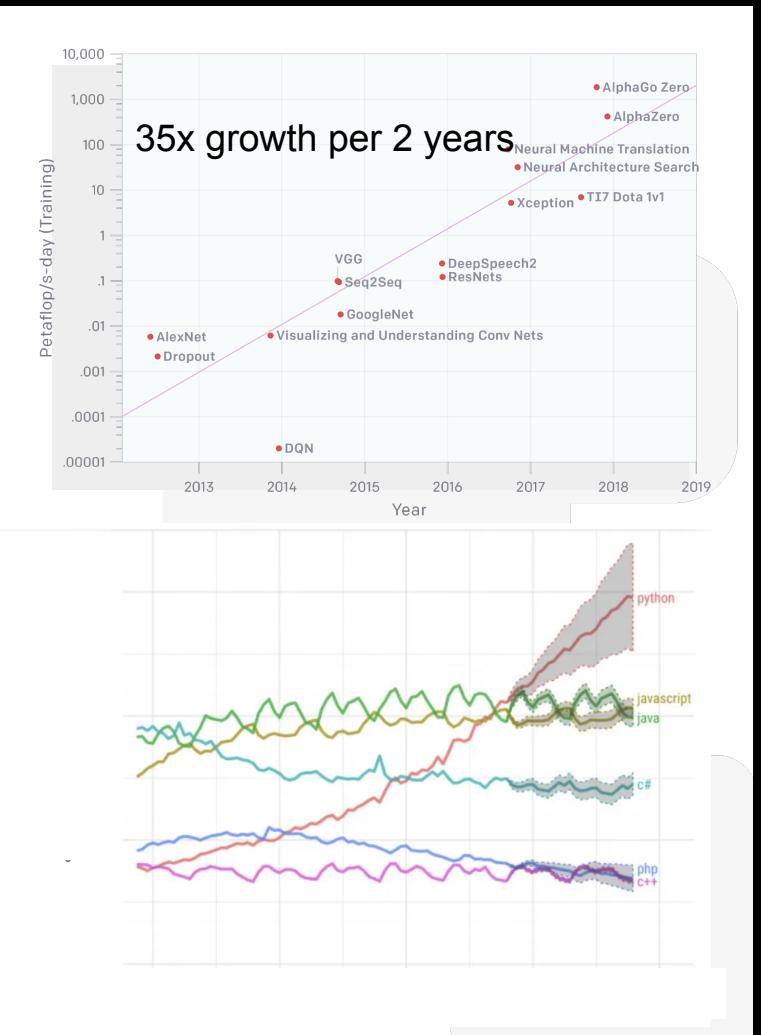

```
def make_array(…): 
a = ... # Construct a NumPy array
 return a
```

```
def add_arrays(a, b): 
 return np.add(a, b)
```
The Python you know…

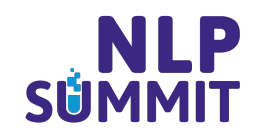

…

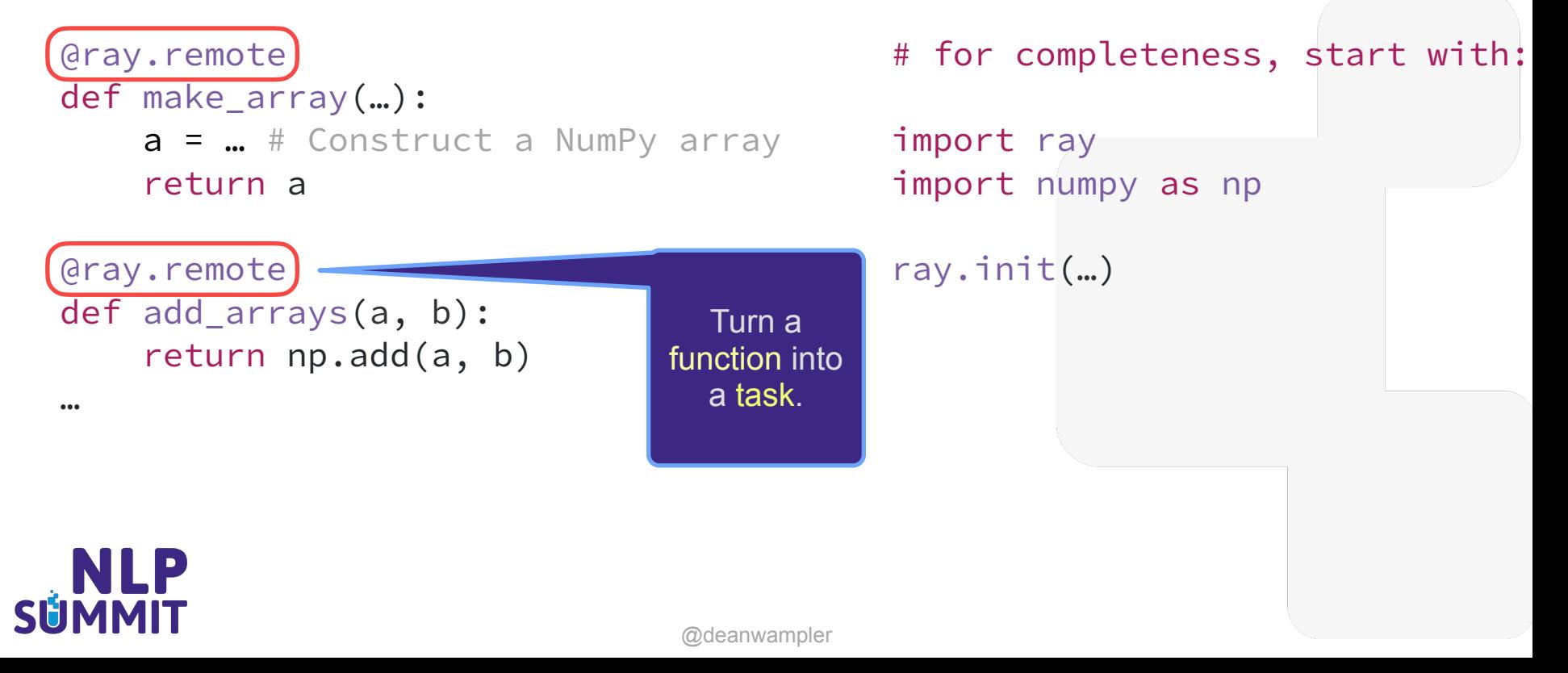

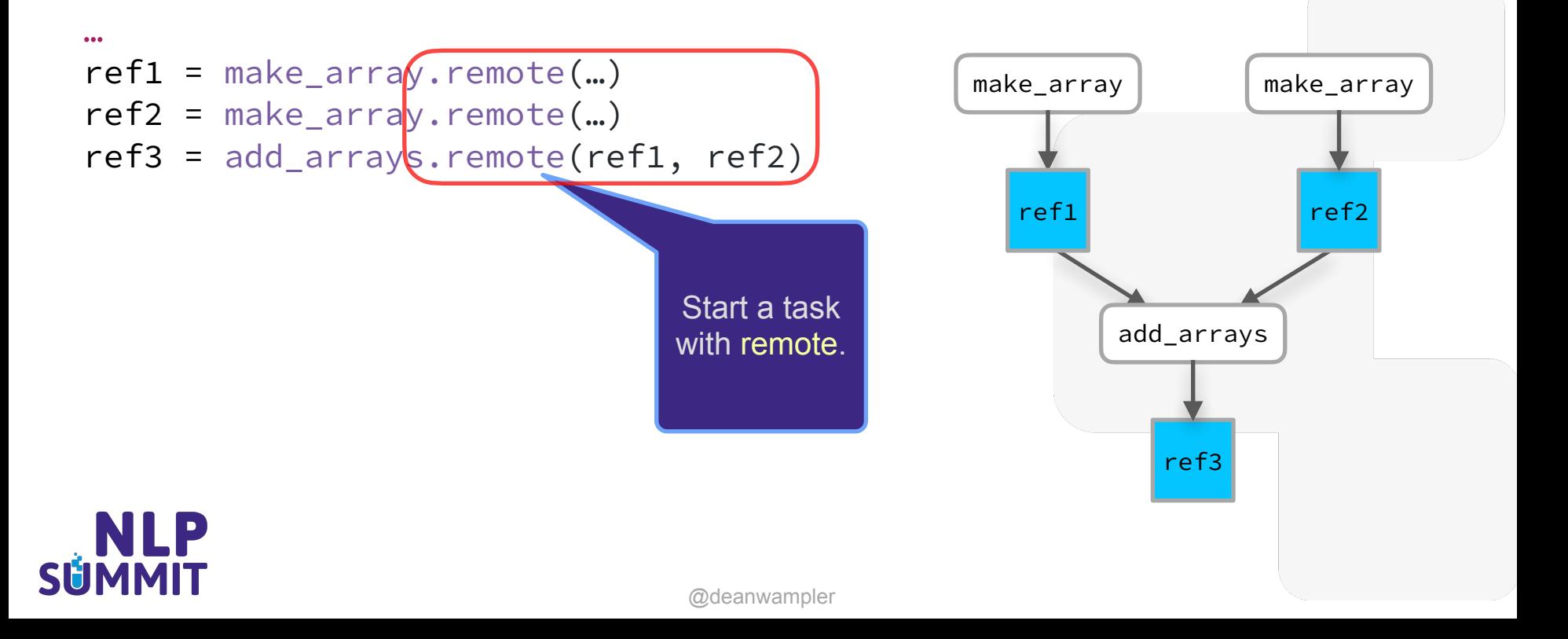

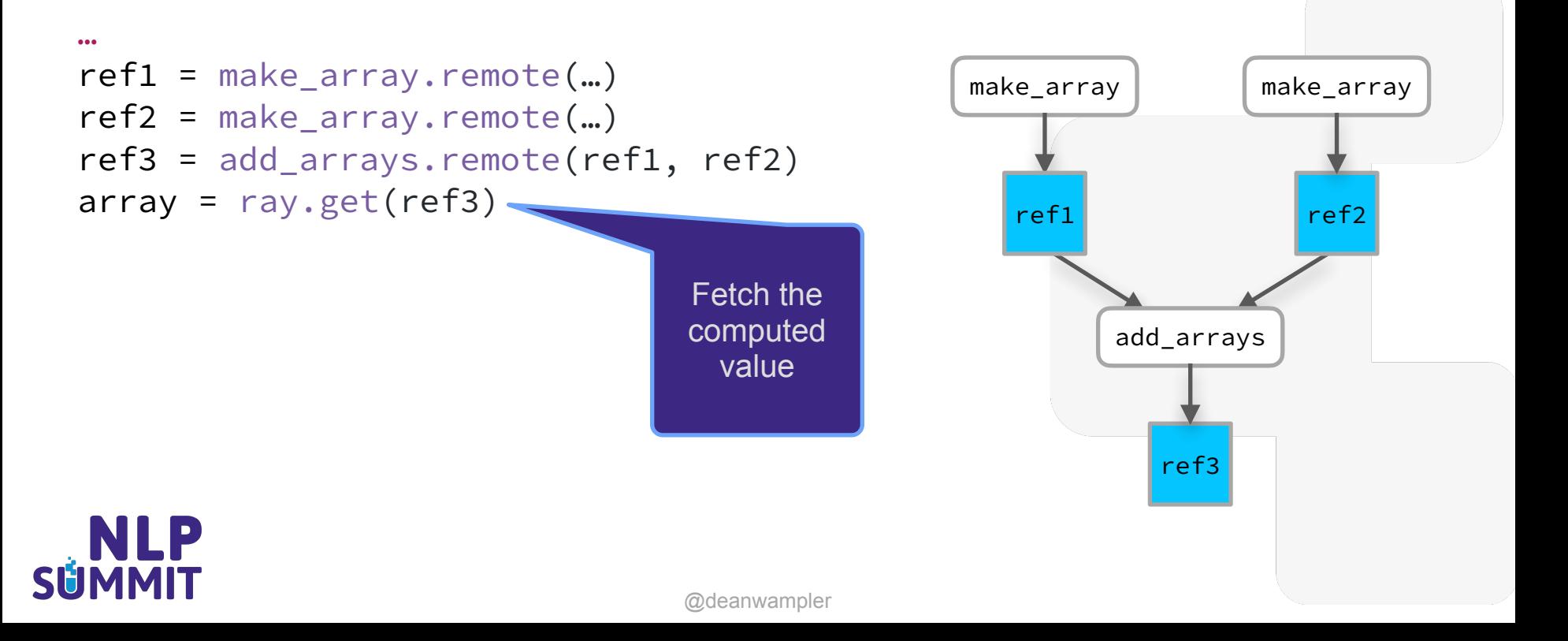

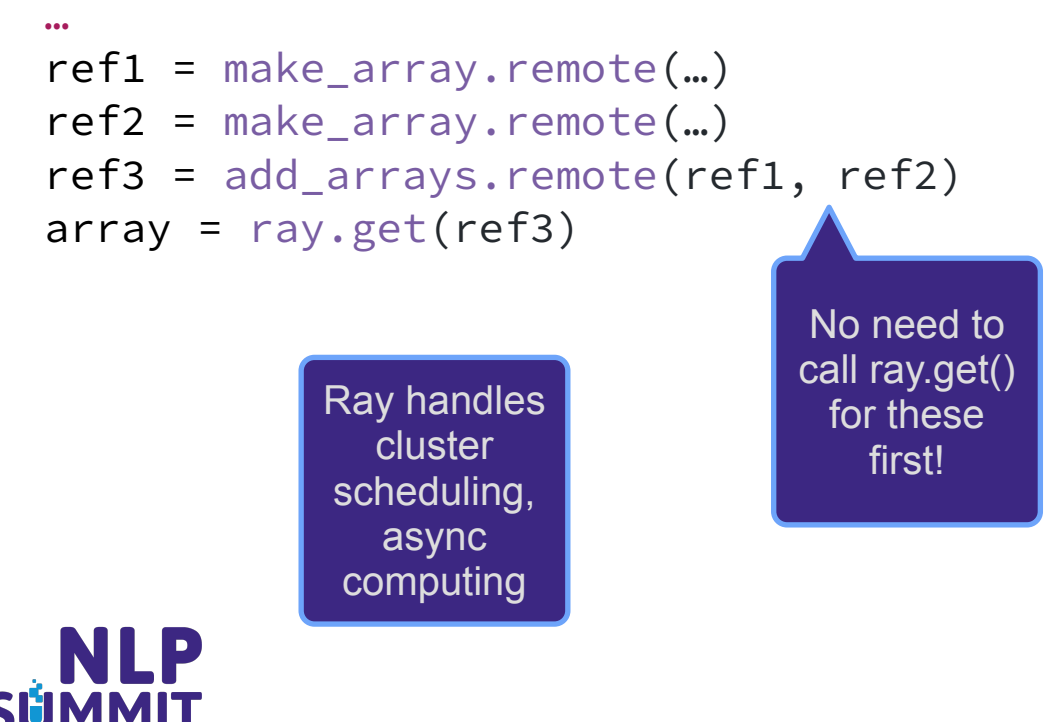

### …

- ref1 = make\_array.remote(…)
- ref2 = make\_array.remote(…)
- ref3 = add\_arrays.remote(ref1, ref2)
- $array = ray.get(ref3)$

What about **Distributed** state??

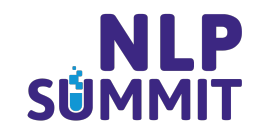

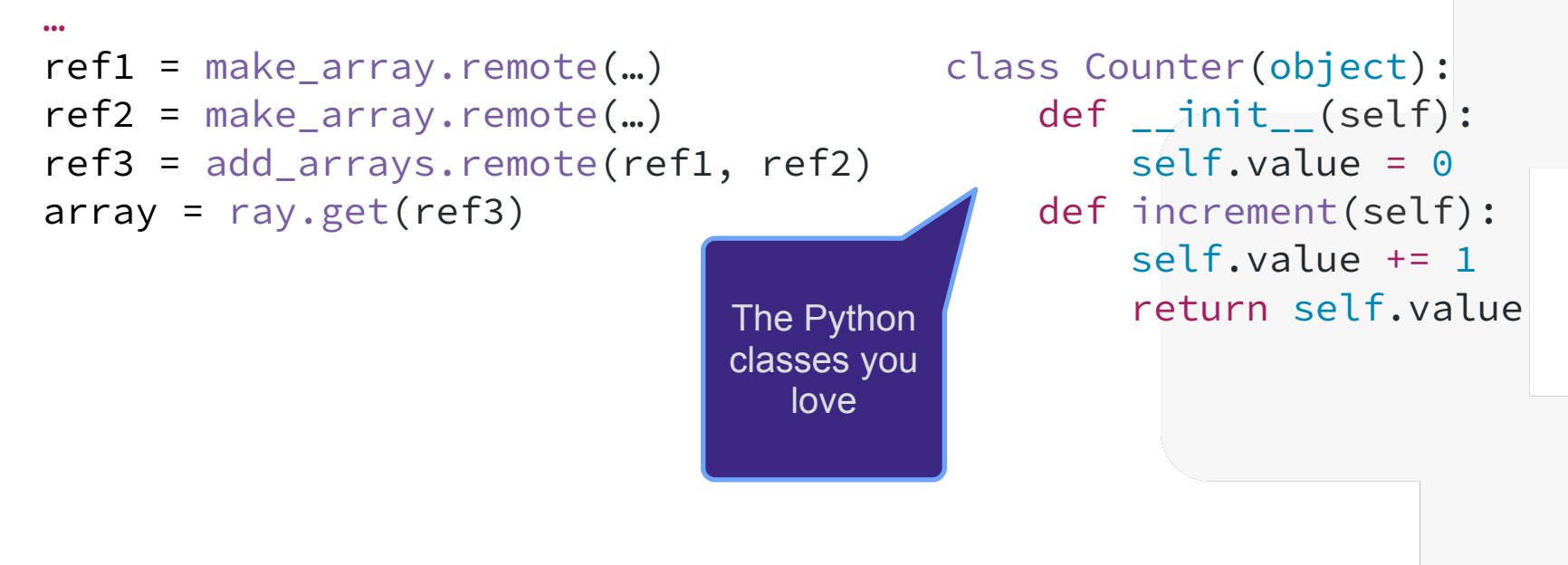

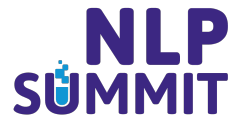

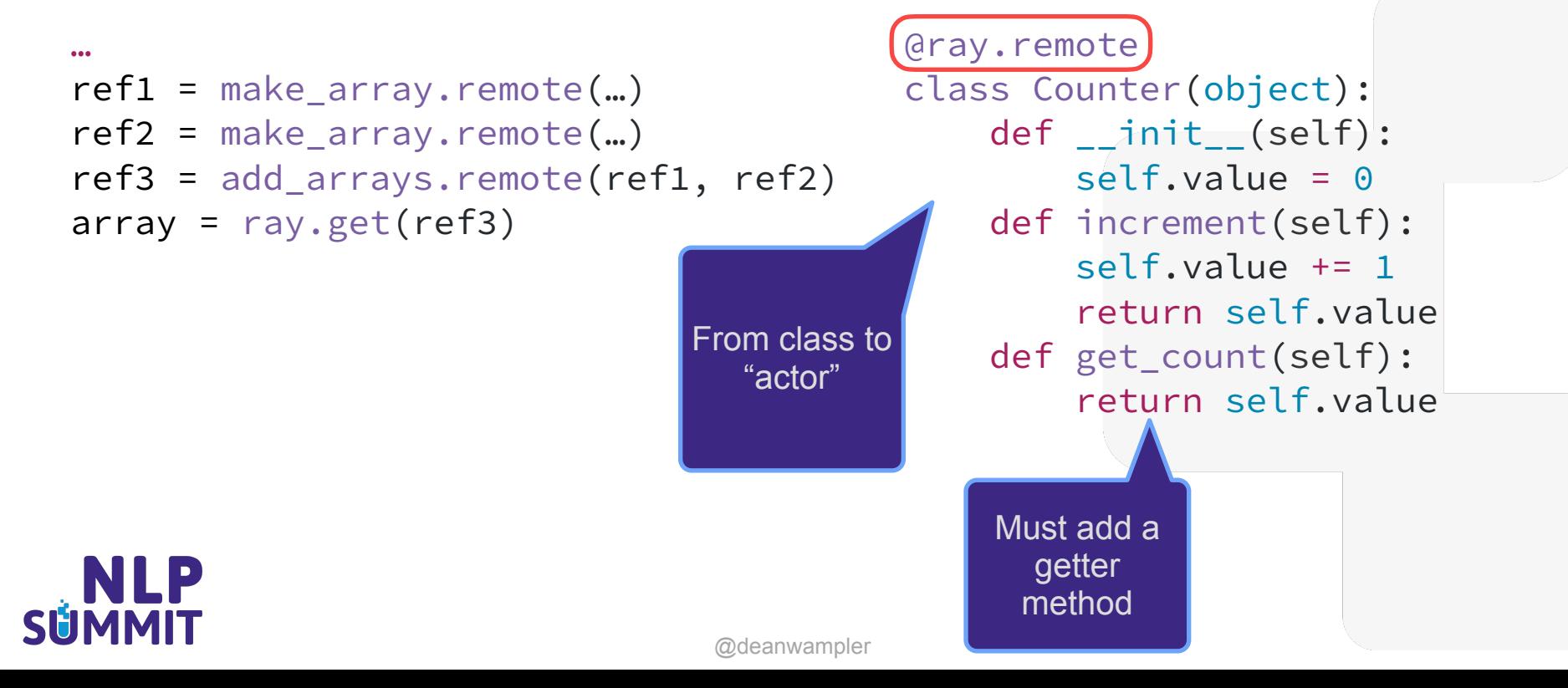

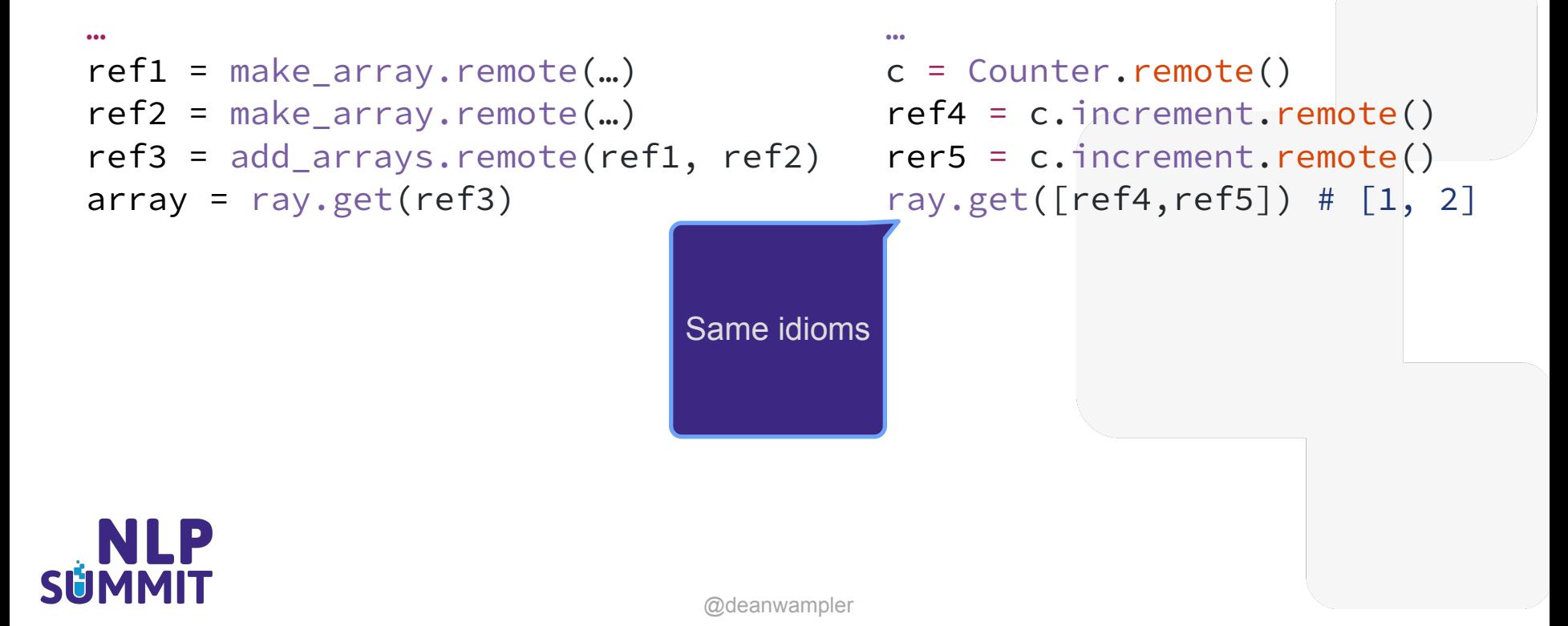

## But you may never use the Ray API...

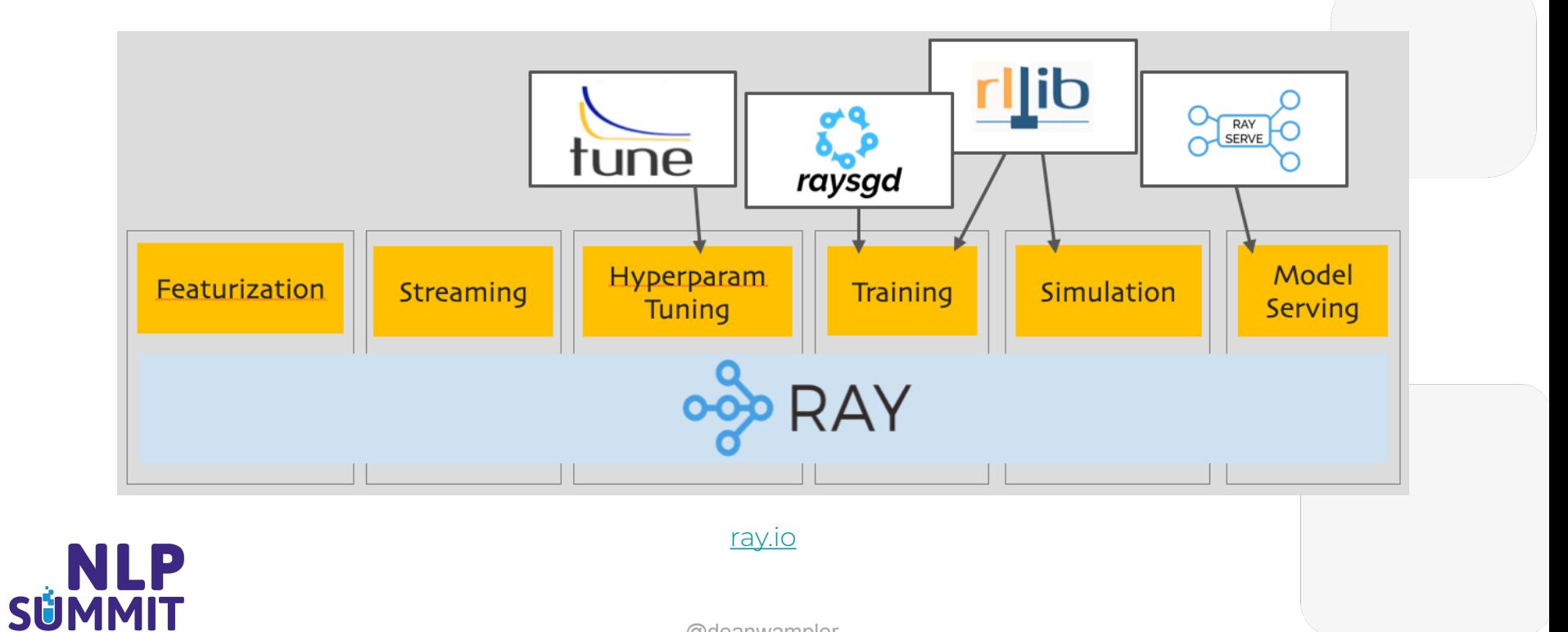

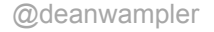

## But you may never use the Ray API...

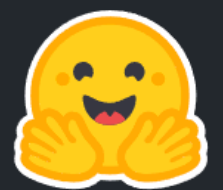

## **HUGGING FACE**

On a mission to solve NLP, one commit at a time.

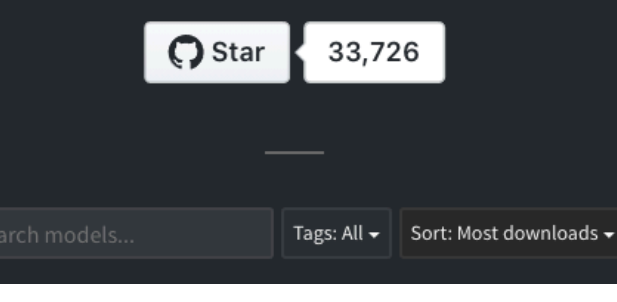

huggingface.co

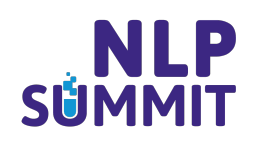

# **Hugging Face Transformers**

Since NLP model training is \$\$\$\$\$, it's easier to use **transfer learning:**

- Start with a pre-trained model
- Add a few more layers
- Train for a few epochs for a particular application
- Profit?

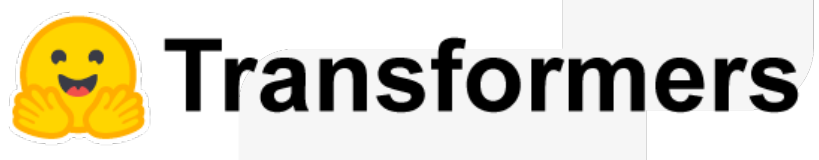

[github.com/huggingface/transformers](https://github.com/huggingface/transformers)

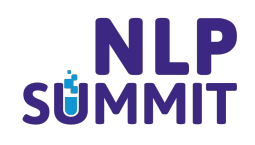

# **Hugging Face Transformers**

Well, hyper-parameter tuning is also expensive and it can be tricky.

- Avoiding local minima: [arxiv.org/abs/1811.01088](https://arxiv.org/abs/1811.01088)
- High variance in results common: [github.com/pytorch/](https://github.com/pytorch/fairseq/blob/master/examples/roberta/wsc/README.md) [fairseq/blob/master/examples/roberta/wsc](https://github.com/pytorch/fairseq/blob/master/examples/roberta/wsc/README.md)

credit: Thomas Wolf, *Transfer Learning in NLP: Concepts, Tools & Trends* (Ray Summit 2020)

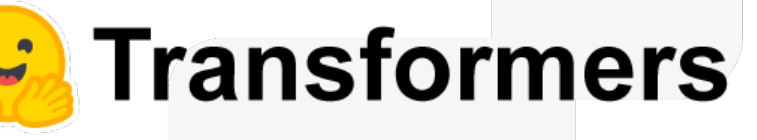

[github.com/huggingface/transformers](https://github.com/huggingface/transformers)

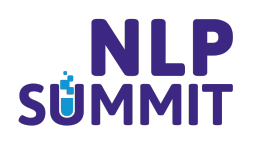

# **Hugging Face Transformers**

Using [Ray Tune](http://tune.io) You can get 1.5% better results using *Bayesian Optimization*, 5% better using *Population-Based Training* for the same compute resources.

• See this [blog post](https://medium.com/distributed-computing-with-ray/hyperparameter-optimization-for-transformers-a-guide-c4e32c6c989b) [\(Ray blog](https://medium.com/distributed-computing-with-ray) on Medium)

Hyper-parameters:

- learning rate
- weight decay
- # of epochs
- per-GPU batch size

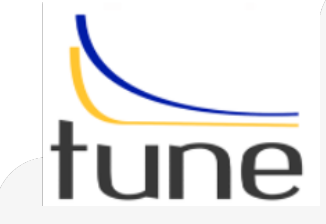

[tune.io](http://tune.io)

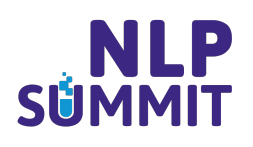

## But you may never use the Ray API...

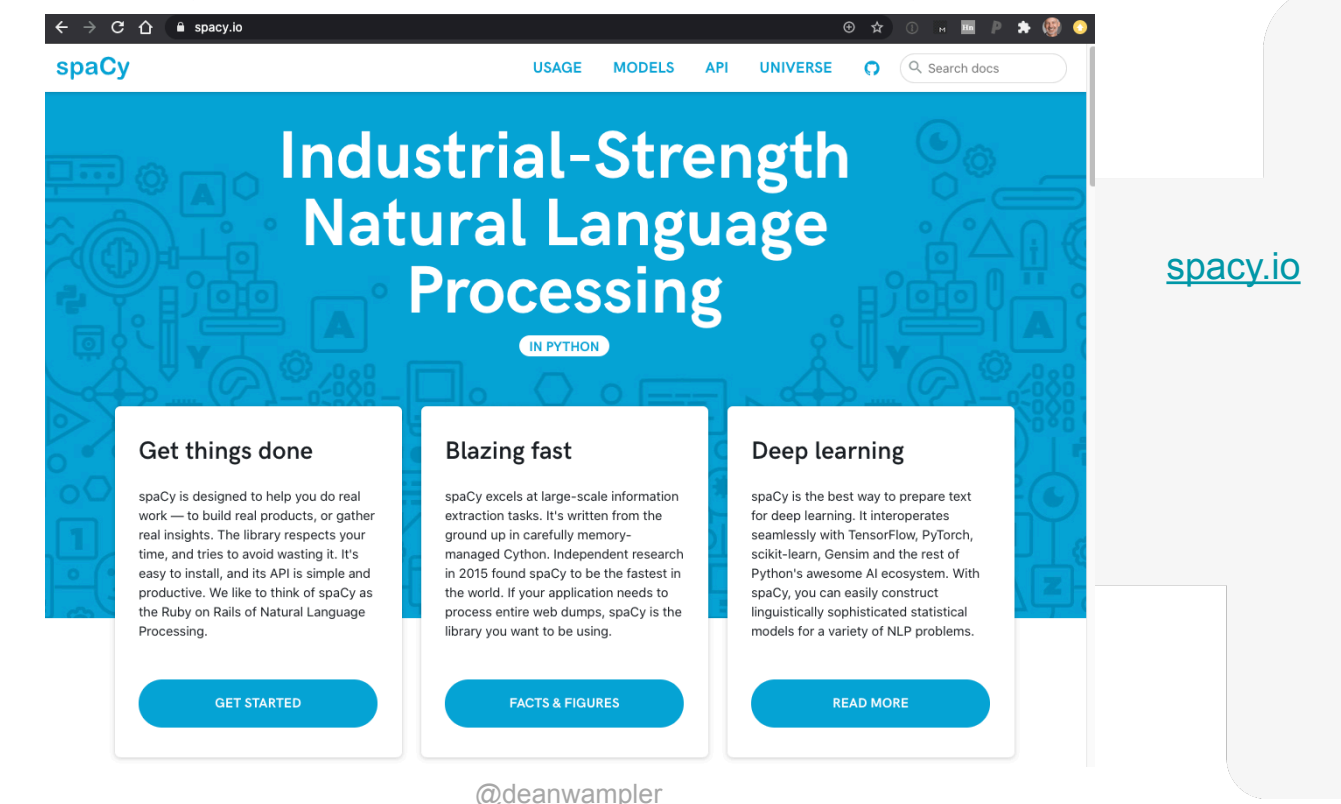

**NLP**<br>SÜMMIT

# **spaCy v3**

spaCy v3 release will introduce a new integration with Ray, which will bring effortless parallel and distributed training to spaCy.

- [github.com/explosion/spacy-ray](https://github.com/explosion/spacy-ray)
- Matthew Honnibal, [Why spaCy Is Going with Ray](https://sched.co/dQMa) (Ray Summit 2020) [explosion.ai](https://explosion.ai)<br>Explosion.ai

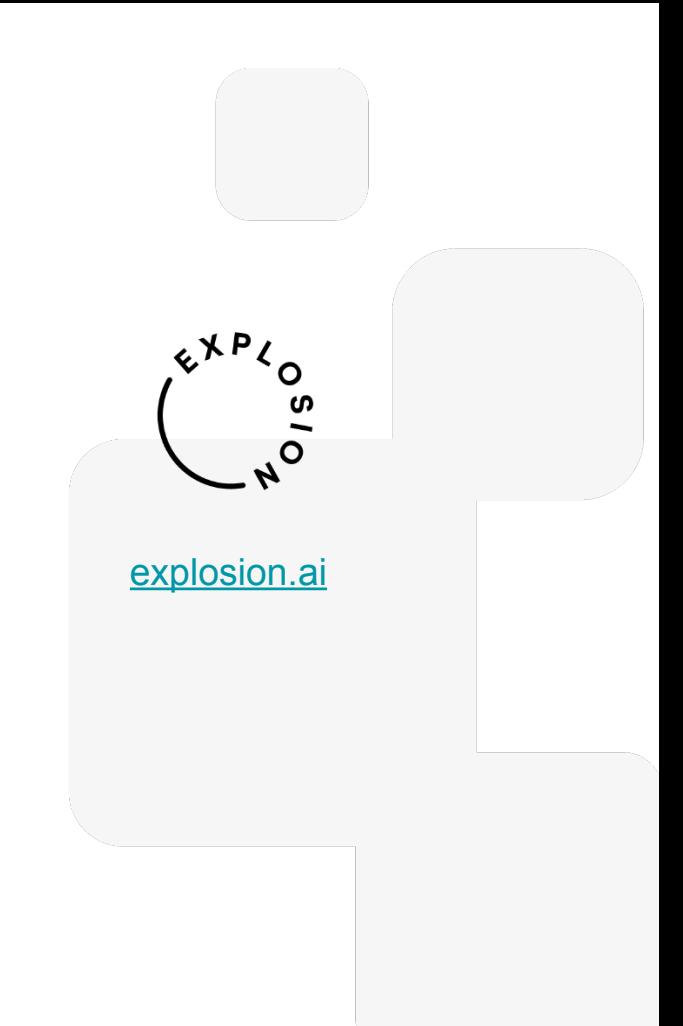

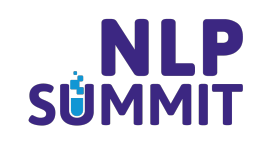

# **spaCy v3**

\$ python -m spacy train …

\$ pip install spacy-ray  $\frac{1}{2}$  python -m spacy ray train  $\frac{1}{2}$  -n-workers 2)...

# "spacy ray pretrain" and "spacy ray parse" # are planned.

Parallel and distributed training with spacy-ray

CLI without spacy-ray

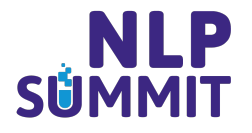

# **spaCy v3**

spaCy v3 includes changes to the data model and some pipeline improvements. The Ray support is not a lot of code:

- Shard parameters into distributed state with Ray actors.
- Train on local shard.
- Asynchronously receive updates from other actors.
- Merge updates.
- Repeat...

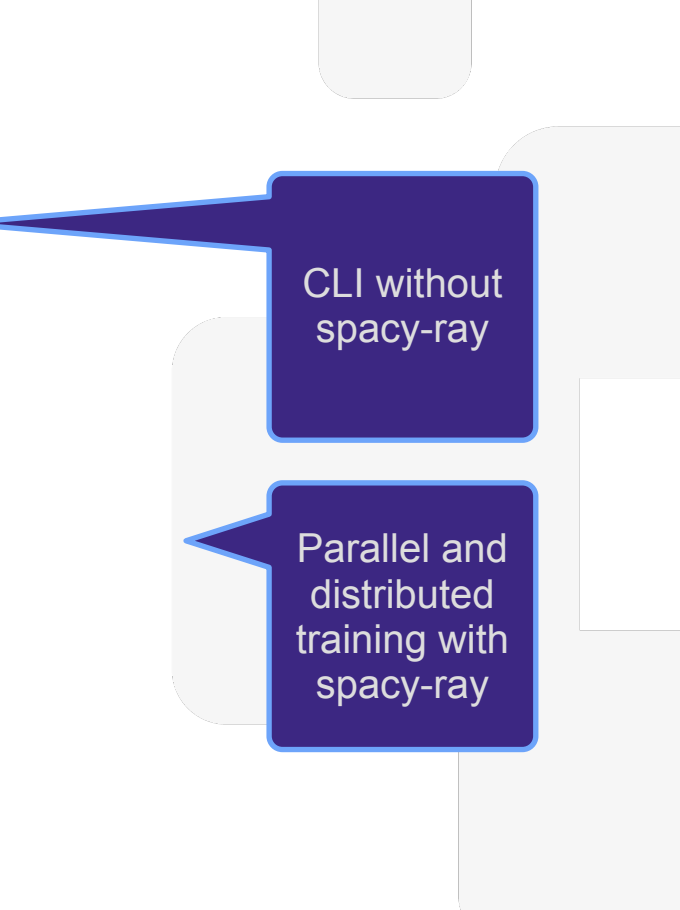

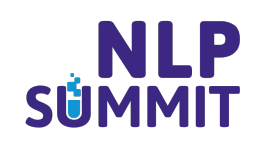

# **Your uses of Ray for NLP?**

Ray's flexible *task* model can be used for course- and finegrained computation. The *actor* model makes "sharded", distributed state intuitive to manage. So, use it for:

- Tokenization and other data prep
- Distributed training: Ray Tune and [Ray SGD](https://docs.ray.io/en/latest/raysgd/raysgd.html) for easier distributed TensorFlow and PyTorch
- Simple, scalable model serving with [Ray Serve](https://docs.ray.io/en/latest/serve/index.html)

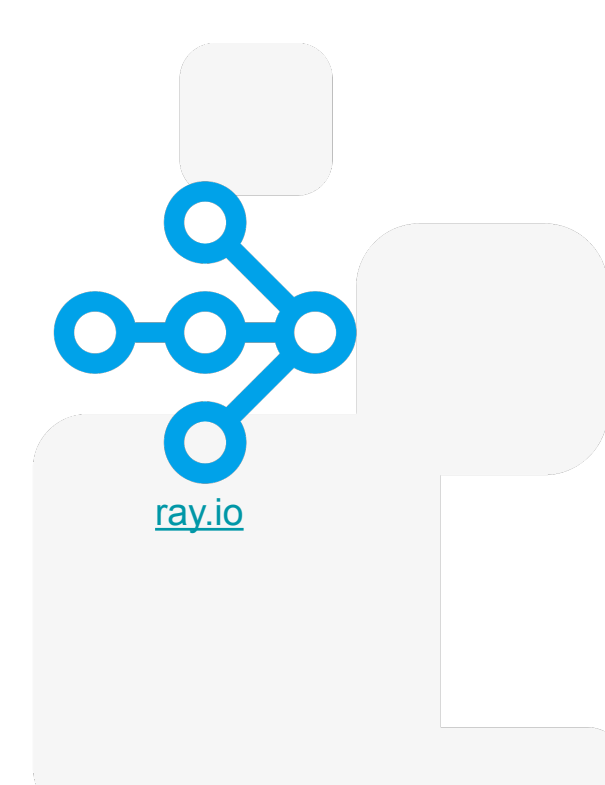

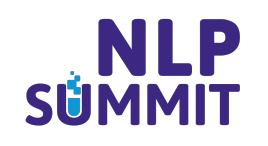

# **Ray in NLP**

The creators of Hugging Face and spaCy and the how they use Ray. See the [Anyscale](https://anyscale.com/blog/)  [blog](https://anyscale.com/blog/) and [YouTube channel](https://www.youtube.com/channel/UC7L1tZw52rtgmIB4fr_f40w).

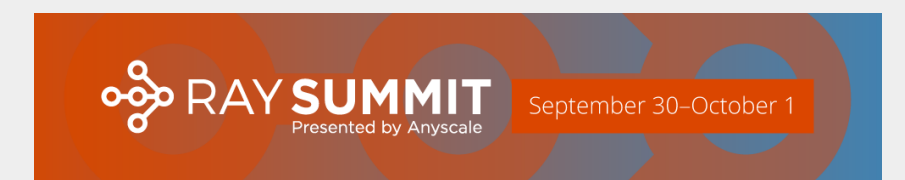

[raysummit.org](http://raysummit.org)

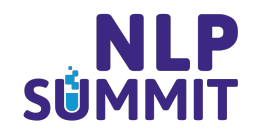

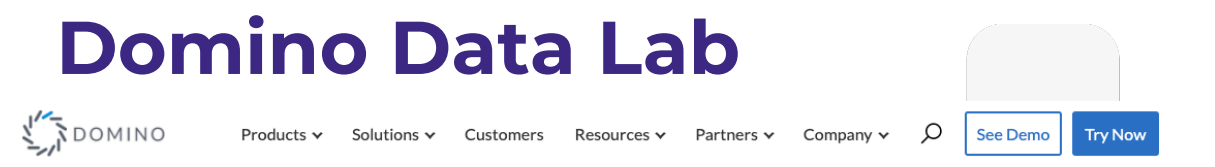

### System-of-Record for Enterprise Data Science Teams

### **Accelerate Research**

Get self-serve access to the latest tools and scalable compute. Reuse past work and iterate more efficiently. **Learn More** »

#### Centralize Infrastructure

Manage the availability of powerful data science resources in a secure and governed system-of-record. **Learn More** »

### **Deploy and Monitor Models**

Expedite model consumption with apps, APIs, and more - and ensure their accuracy for key decisions. **Learn More** »

### **Unify Data Science Teams**

Make data science teams more productive and collaborative, and manage their work more efficiently. **Learn More** »

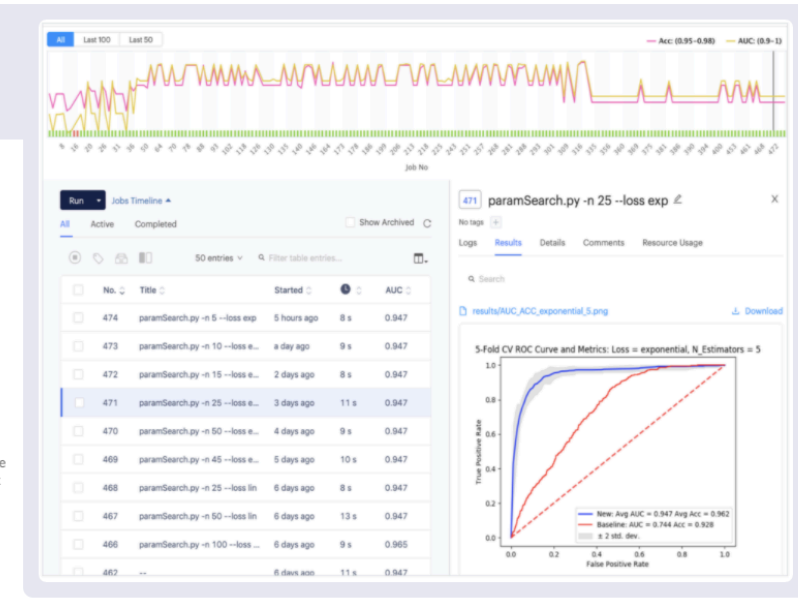

## dominodatalab.com

**NLP** 

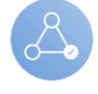

ᢛ

el<br>El

**[www.nlpsummit.org](http://www.nlpsummit.org)**

### **Thanks for listening!**

- [ray.io](http://ray.io)
- raysummit.org
- [dean@dominodatalab.com](mailto:dean@dominodatalab.com)
- **•** @deanwampler

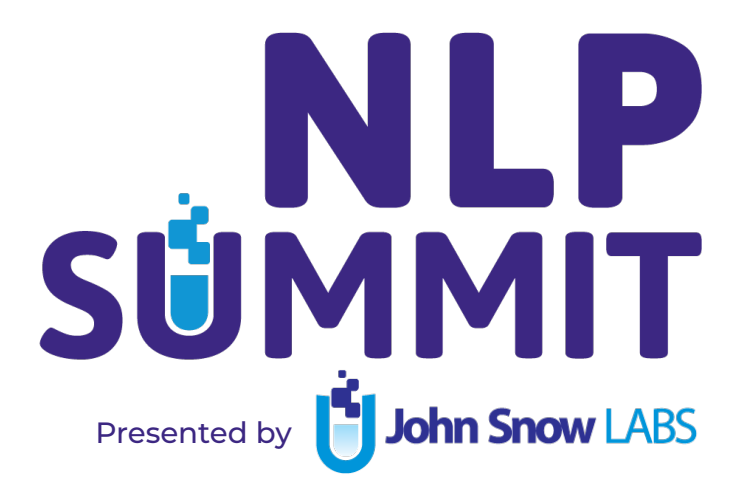

# **Title**

Lorem ipsum dolor sit amet, consectetur adipiscing elit, sed do eiusmod tempor incididunt ut labore et dolore magna aliqua. Ut enim ad minim veniam, quis nostrud exercitation ullamco laboris nisi ut aliquip ex ea commodo consequat. Duis aute irure dolor in reprehenderit in voluptate velit esse cillum dolore eu fugiat nulla pariatur. Excepteur sint occaecat cupidatat non proident, sunt in culpa qui officia deserunt mollit anim id est laborum.

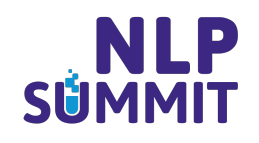